## **MAGICSIM ELITE GALAXY NOTE - NO CUT B** INSTALLATION GUIDE

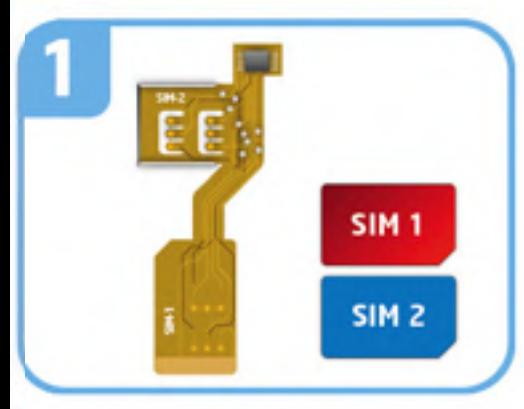

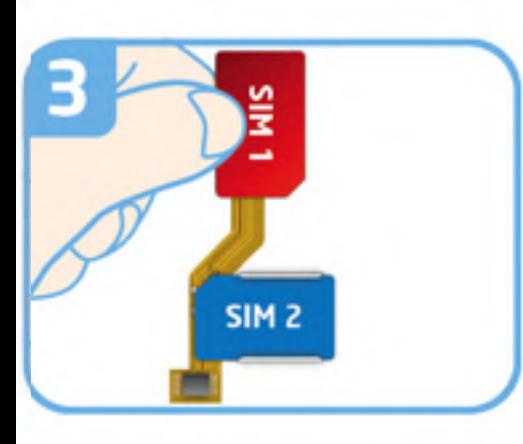

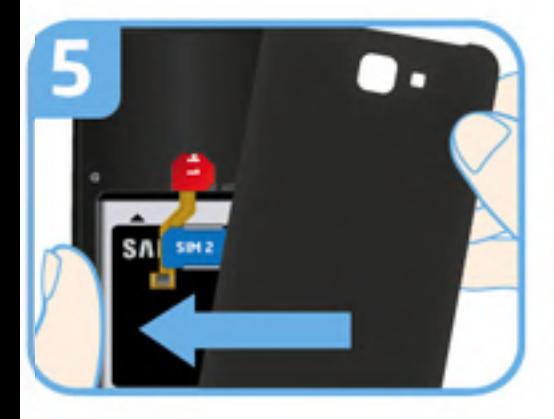

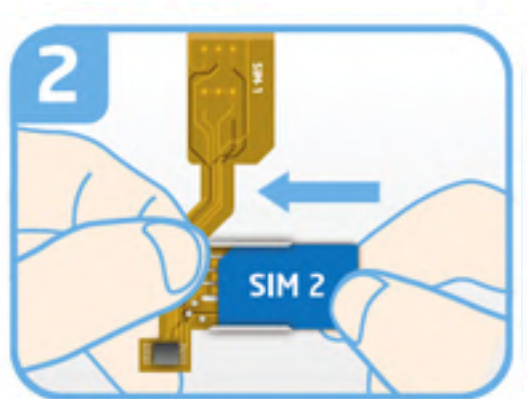

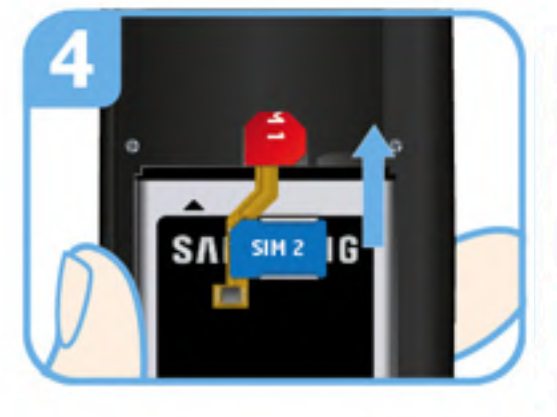

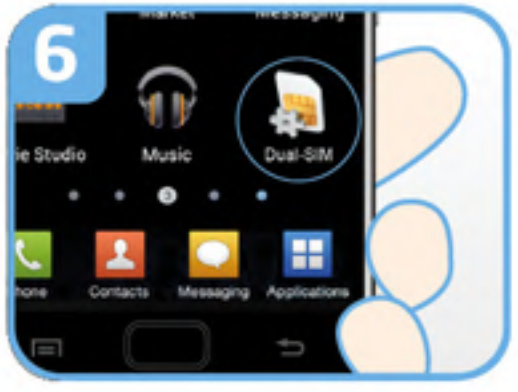

Take the MAGICSIM adapter and your SIM cards.

- Insert a standard sized SIM  $\overline{2}$ card into the SIM 2 position of the MAGICSIM adapter.
- $\overline{3}$ Remove the sticker strip and place a standard size SIM card onto the SIM 1 section of the adapter.

4a Insert the SIM 1 section into the SIM slot in your phone.  $4<sub>b</sub>$ 

- Make sure your battery is  $5<sup>1</sup>$ placed securely in the phone and replace your mobile phone's cover.
- $6<sup>1</sup>$ Turn your phone on and locate the STK-Menu (sometimes called DUAL-SIM or SIM TOOL KIT)/ This is located in  $7<sup>1</sup>$ the Apps folder in

phones. the "Networks" section of older smartphones and usually in

your phone. things Dual SIM-related on Autotimer, and manage all SIM mode, set your switching switch SIMS, select your Dual The STK menu can be used to

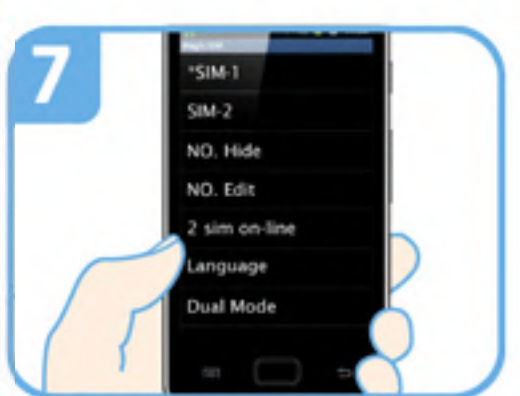

## **STK MENU**

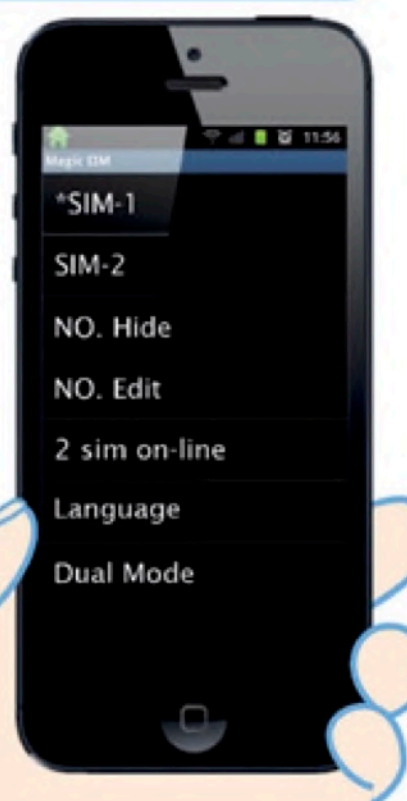

## **SIM-1:**

Selects SIM 1 as your active SIM. **SIM-2:**

Selects SIM 2 as your active SIM.

**NO. Hide (not recommended):**

**NO. Edit:** Bypass your usual answerphone message so your inactive SIM greets all calls with: "the number you have dialed is not connected".

**2 SIMs ON-LINE (autotimer):** Renames SIM 1 and SIM 2 as numbers of your choice. Your phone will indicate which number is currently active on the home screen.

**LANGUAGE:** sets SIM 1 as active for 30 mins before swapping to SIM 2 for 10 mins. The minimum time we recommend settings each SIM for is 10 mins. the amount of time each SIM to be active: e.g. SIM 1 - 30, SIM 2 - 10 Programs the adapter to autoswitch SIMs at a timed interval. Simply set

Selects the STK menu language. You can chose between English, German, Italian, Spanish, Turkish and Russian.

## **DUAL MODE (007 mode):**

Selects '007 mode'. In '007 mode' you can switch SIMs simply by dialing the STK menu to temporarily disappear - te retrieve the STK menu ans exit '007 mode' dial '007' on your phone. '001' (for SIM 1) or '002' (for SIM 2) on your phone. This option causes